$I(1)$ 

 $2003\quad \ 10\quad \ 10$ 

 $\bullet$  $\bullet$  -  $\bullet$  -  $\bullet$  $\bullet$  $\bf{Unix}$   $\bf{N}$   $\bf{N}$  $1 \hspace{1.5cm} ( \hspace{1.5cm} 1.3, \, 2.4)$  $1.1$  ( )  $1$  ( $\qquad\qquad\qquad$  $\textit{Unix} \quad \textit{(kterm)} \quad \textit{/home/masuhara/getcp1} \text{[Return]}$  $javabook$  $\therefore$   $javabook$  $\begin{array}{ccc} {\bf 2} & ( & & 1 & & ) \\ \end{array}$  $1$  (kterm) cd ; ls javabook  $\boxed{\text{Return}}$ masuhara@as304> cd ; ls javabook README event gui net applet graphics io turtle masuhara@as304>  $1.2$ プログラムのコンパイルはjavac というコマンドを用いる。コンパイルしたいソースプログラムは、javac  $\rm T21.java$  $\begin{array}{cc} \textbf{3} \end{array}$  ( ) Unix  $\text{kerm}$  ( )

1. cd  $\tilde{\phantom{a}}$ /javabook/turtle  $(Return)$ - $\mathsf{Return}\left\vert$  $($ 

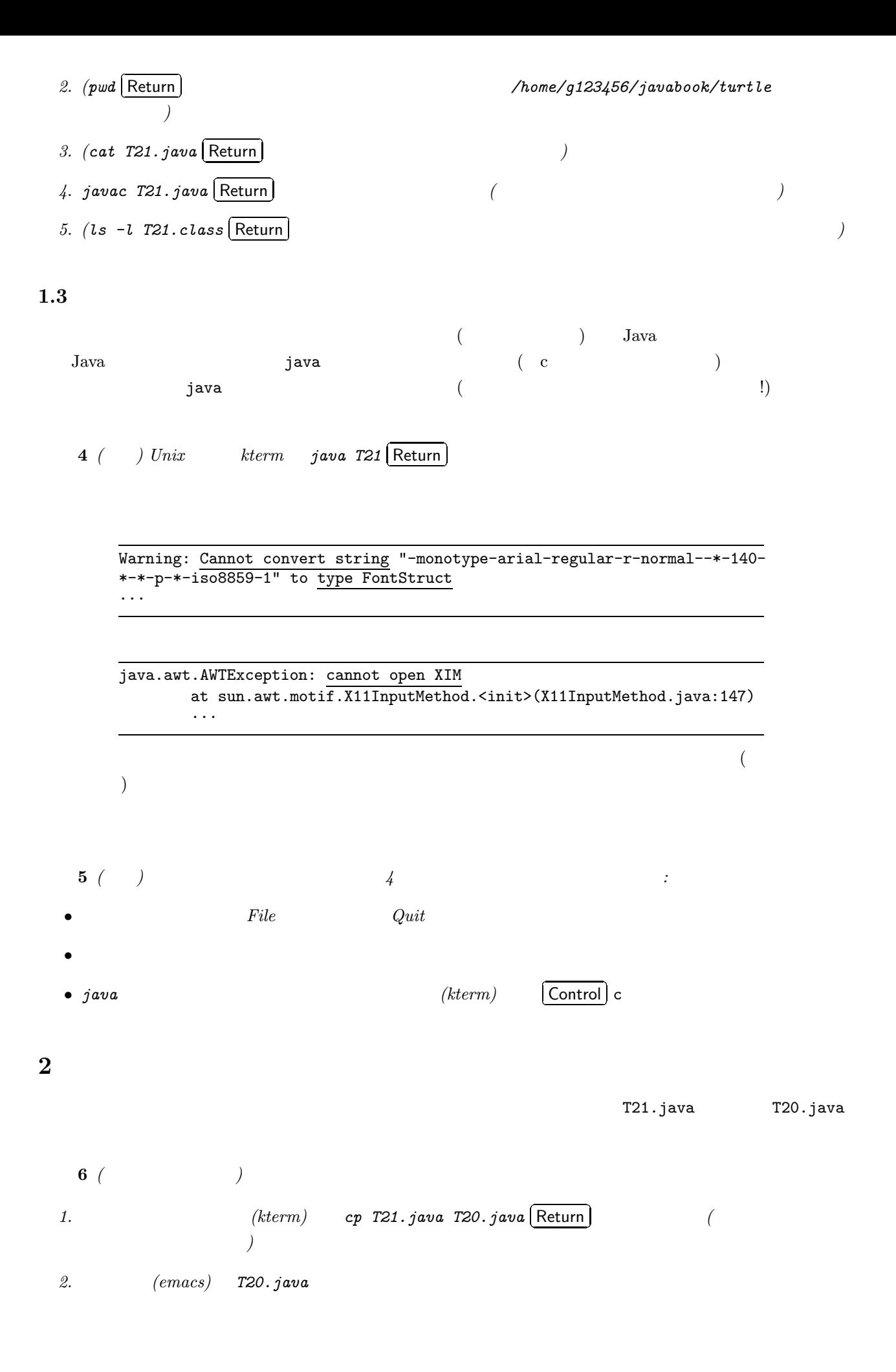

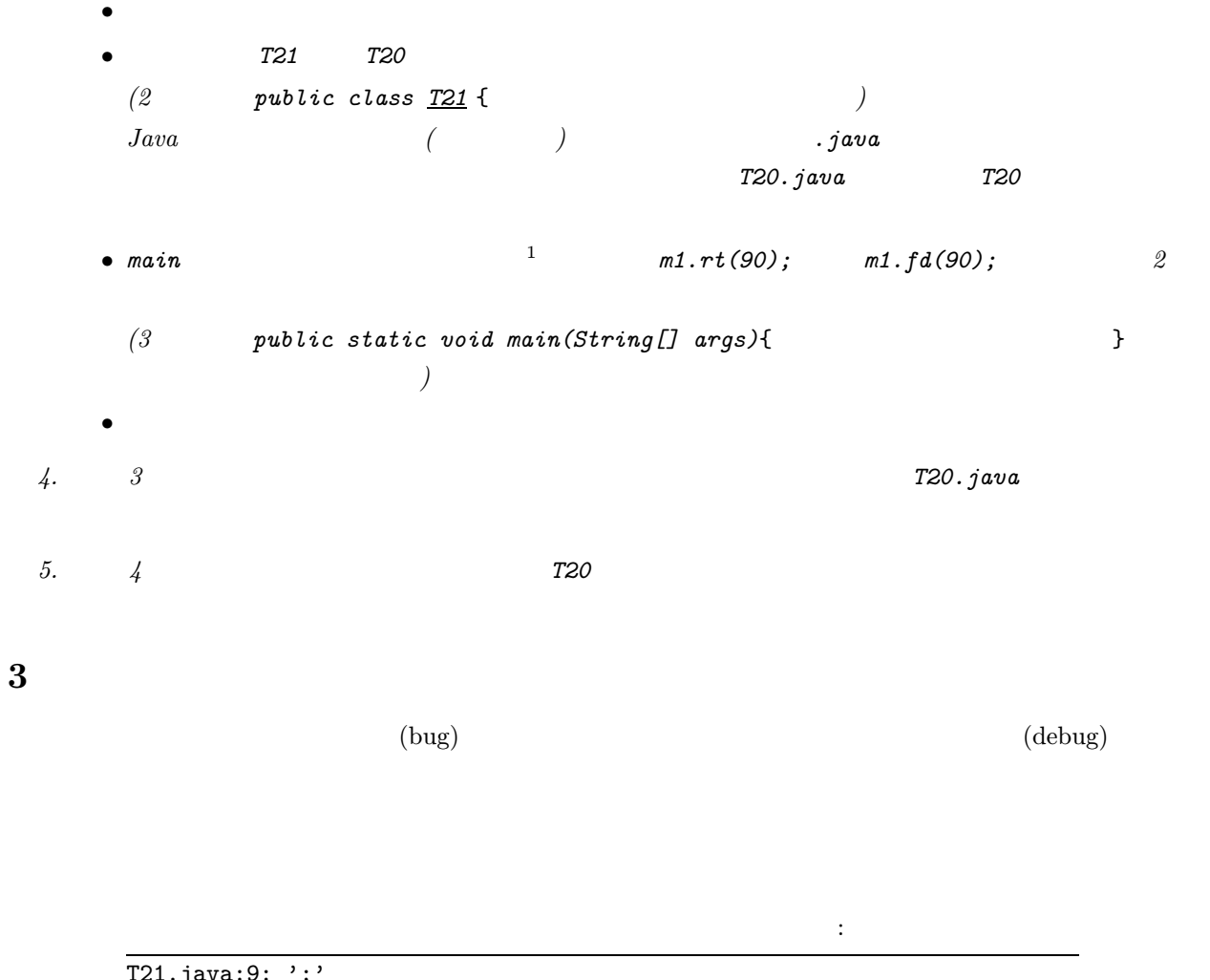

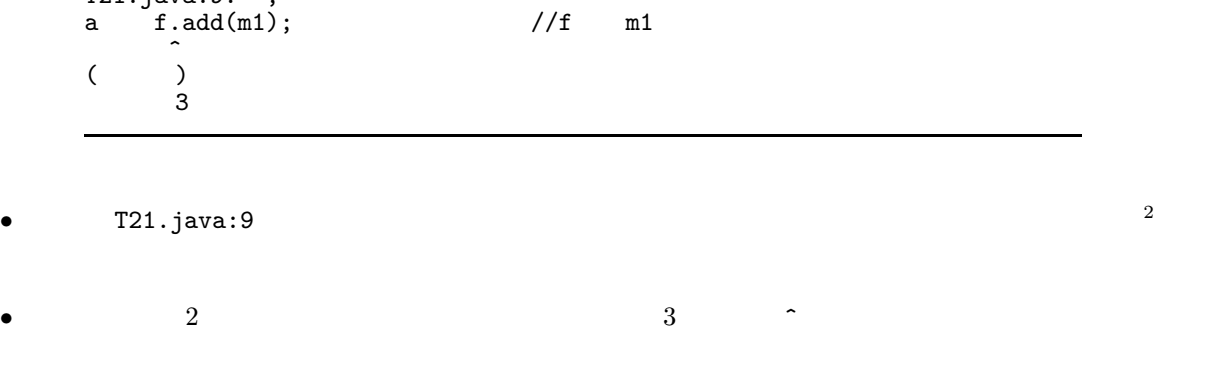

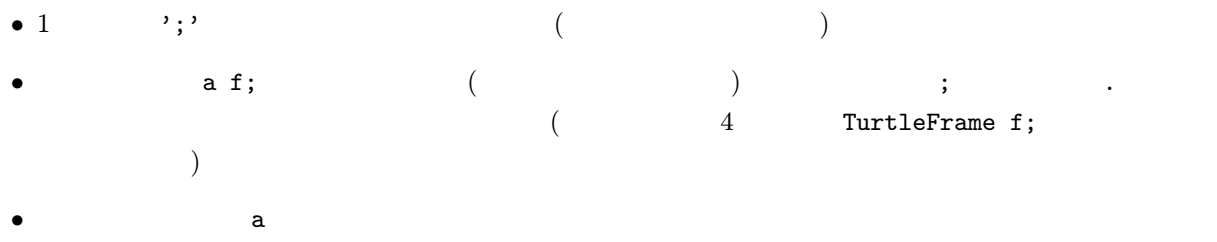

 $1$   $\boxed{\text{Tab}}$  $M$ -x show-paren-mode  $\sqrt{\mathsf{Return}}$  $2\frac{1}{3}$ javac  $\frac{1}{3}$ 

 $3.$ 

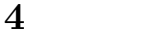

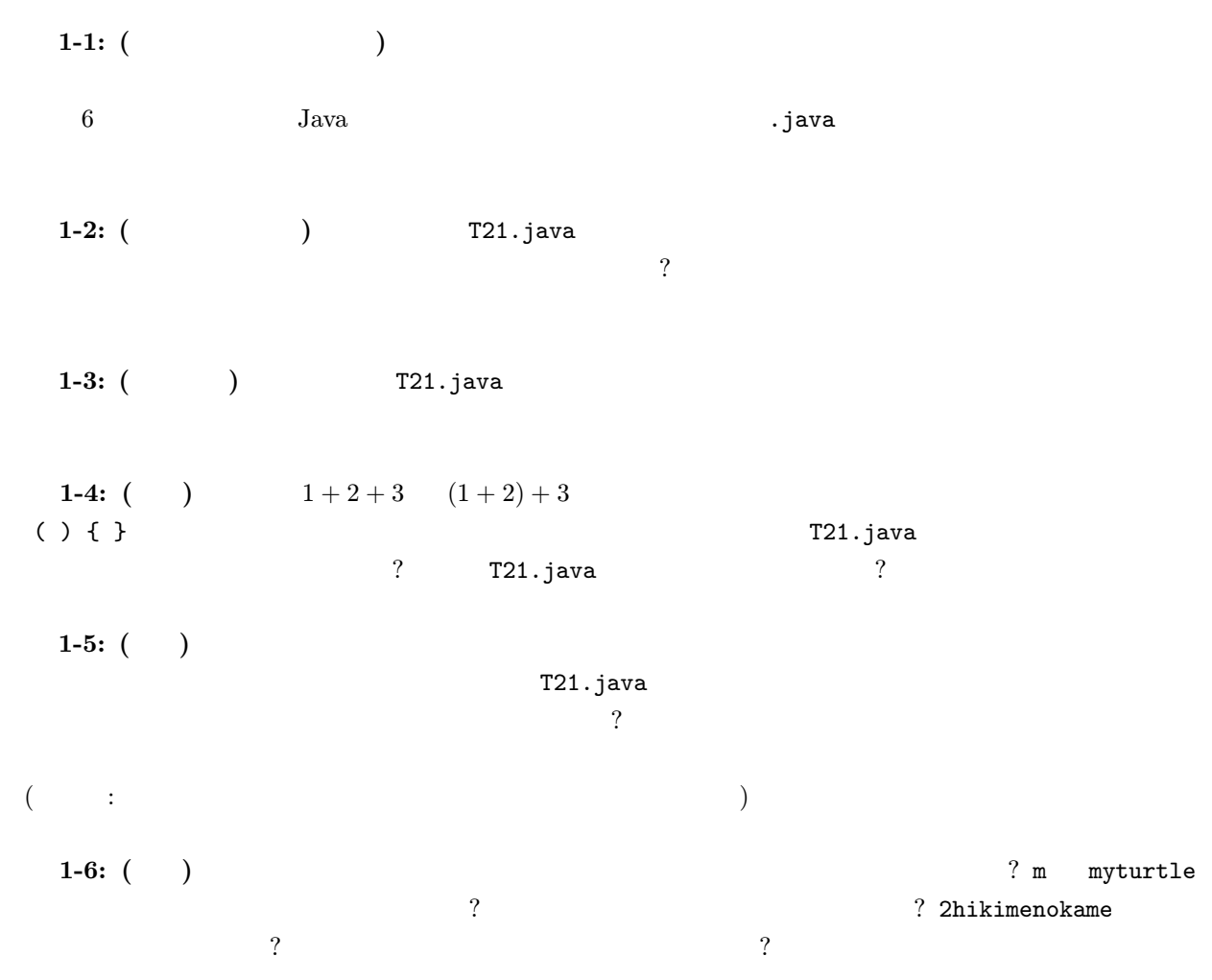